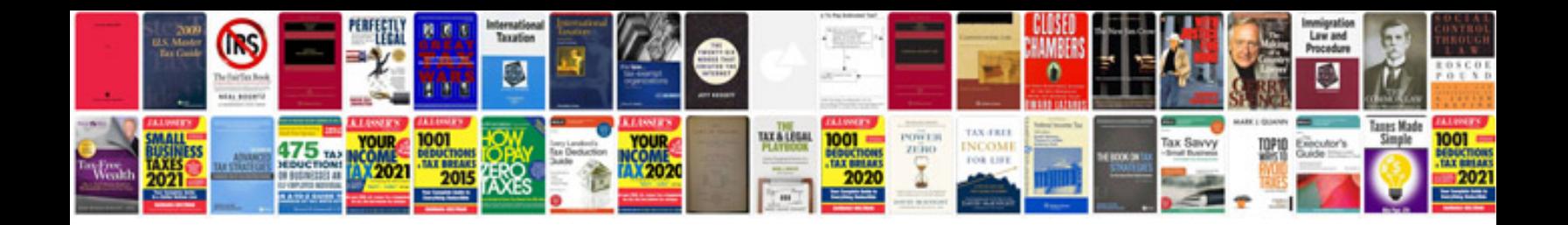

**Unix shell by example**

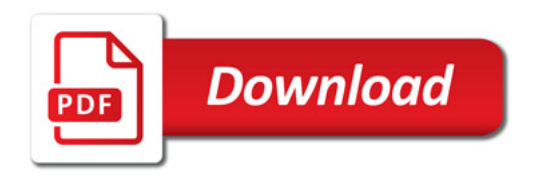

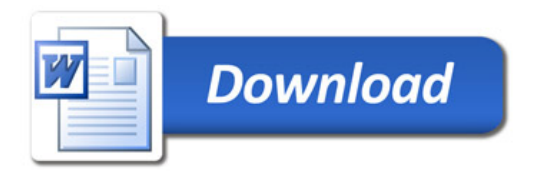